## **Armines and Terradue**

Fabien Ors

Fabien.ors@mines-paristech.fr

# **Application of RGeostats** on oceanographical data

The objective is to build and deploy a new geostatistcal library «as-a-service» for scientists analyzing, interpolating and presenting oceanographic data

# This work demonstrates a case study using RGeostats on

- Analysis of oceanographical data from an IMR database
- Presentation of spatial and temporal correlations
- Mapping multiple variables
- Combining different data sources

**RGeostats** is the Geostatistical Package (under R platform) developed by the Geostatistical Team of the Geosciences Research Center of MINES ParisTech.

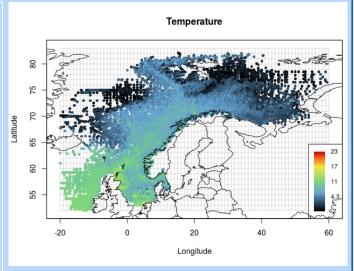

Figure 1. Example of temperature from an IMR database

## Examples of applications of RGeostats:

- Temperature interpolation map at a given depth and time interval (Fig. 2)
- Estimation of salinity
- Probability of exceeding a given sea ice thickness
- Evolution of fish density in time
- Seasonal plankton concentration

### Users include

Scientists, Companies, NGOs, national and EU agencies working with climatology, meteorology, biology, oceanography, pollution, tourism and environmental management.

### Estimation at 25m depth Temperature (2008-04-01 => 2008-06-29)

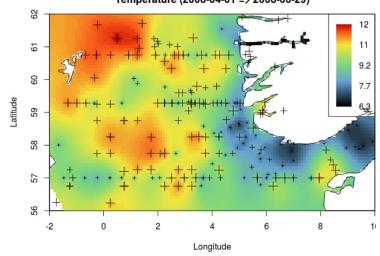

Figure 2. Example of temperature interpolation map of ocean temperature at 25 m depth.

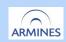

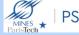

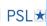

PSL\ Terra)ue

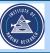

Contributor: Hervé Caumont, Terradue

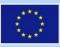

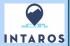